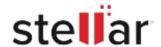

## Stellar Data Recovery Professional for Mac

## Steps to Uninstall

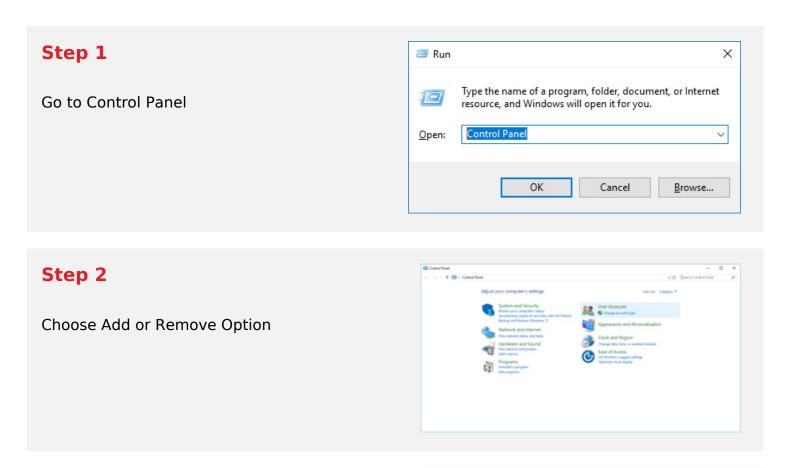

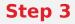

Remove/ Uninstall Stellar Product

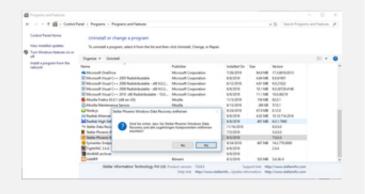